# CSE 451: Operating Systems Winter 2006

# Module 4 Processes

Ed Lazowska lazowska@cs.washington.edu Allen Center 570

# Process management

- This module begins a series of topics on processes, threads, and synchronization
  - this is the most important part of the class
  - there definitely will be several questions on these topics on the midterm
- · Today: processes and process management
  - what are the OS units of execution?
  - how are they represented inside the OS?
  - how is the CPU scheduled across processes?
  - what are the possible execution states of a process?
    - and how does the system move between them?

1/2/2006

© 2006 Gribble, Lazowska, Levy

#### The process

- The process is the OS's abstraction for execution
  - the unit of execution
  - the unit of scheduling
  - the dynamic (active) execution context
    - · compared with program: static, just a bunch of bytes
- Process is often called a job, task, or sequential process
  - a sequential process is a program in execution
    - defines the instruction-at-a-time execution of a program

1/2/2006

© 2006 Gribble, Lazowska, Levy

#### What's in a process?

- A process consists of (at least):
  - an address space
  - the code for the running program
  - the data for the running program
  - an execution stack and stack pointer (SP)
  - traces state of procedure calls made
  - the program counter (PC), indicating the next instruction
  - general-purpose processor registers and their values
  - a set of OS resources
    - open files, network connections, sound channels, ...
- In other words, it's all the stuff you need to run the program
  - or to re-start it, if it's interrupted at some point

1/2/2006

3

© 2006 Gribble, Lazowska, Levy

## The process control block

- There's a data structure called the process control block (PCB) that holds all this stuff
  - The PCB is identified by an integer process ID (PID)
- OS keeps all of a process's hardware execution state in the PCB when the process isn't running
  - PC, SP, registers, etc.
  - when a process is unscheduled, the state is transferred out of the hardware into the PCB
- Note: It's natural to think that there must be some esoteric techniques being used
  - fancy data structures that'd you'd never think of yourself Wrong! It's pretty much just what you'd think of!

1/2/2006

© 2006 Gribble, Lazowska, Levy

#### Process states

- Each process has an execution state, which indicates what it is currently doing
  - ready: waiting to be assigned to CPU
  - could run, but another process has the CPU
  - running: executing on the CPU
    - · is the process that currently controls the CPU
  - pop quiz: how many processes can be running simultaneously?
  - waiting: waiting for an event, e.g., I/O
    - cannot make progress until event happens
- As a process executes, it moves from state to state
  - UNIX: run ps, STAT column shows current state
  - which state is a process in most of the time?

1/2/2006

© 2006 Gribble, Lazowska, Levy

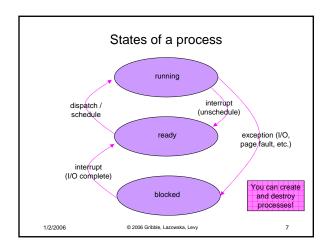

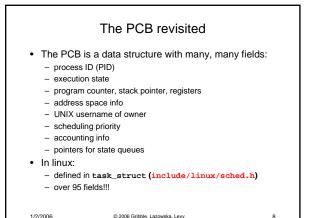

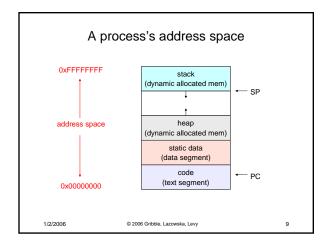

#### PCBs and hardware state · When a process is running, its hardware state is inside the CPU - PC, SP, registers - CPU contains current values • When the OS stops running a process (puts it in the waiting state), it saves the registers' values in the **PCB** when the OS puts the process in the running state, it loads the hardware registers from the values in that process's PCB · The act of switching the CPU from one process to another is called a context switch - timesharing systems may do 100s or 1000s of switches/sec. - takes about 5 microseconds on today's hardware 1/2/2006 © 2006 Gribble Lazowska Levy 10

#### State queues · The OS maintains a collection of queues that represent the state of all processes in the system - typically one queue for each state · e.g., ready, waiting, ... each PCB is queued onto a state queue according to the current state of the process it represents - as a process changes state, its PCB is unlinked from one queue, and linked onto another • Once again, this is just as straightforward as it sounds! The PCBs are moved between queues, which are represented as linked lists. There is no magic! 1/2/2006 © 2006 Gribble, Lazowska, Levy 11

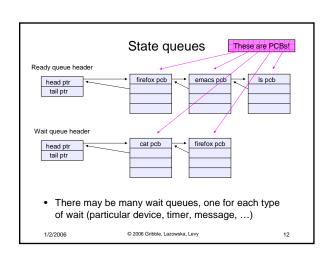

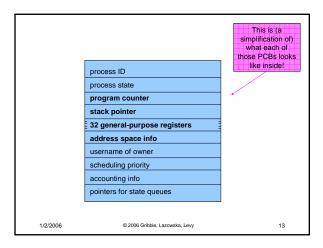

# PCBs and state queues

- · PCBs are data structures
  - dynamically allocated inside OS memory
- · When a process is created:
  - OS allocates a PCB for it
  - OS initializes PCB
  - OS puts PCB on the correct queue
- · As a process computes:
  - OS moves its PCB from queue to queue
- · When a process is terminated:
  - OS deallocates its PCB

1/2/2006 © 2006 Gribble, Lazowska, Levy

## Process creation

- · One process can create another process
  - creator is called the parent
  - created process is called the child
  - UNIX: do ps, look for PPID field
  - what creates the first process, and when?
- In some systems, parent defines or donates resources and privileges for its children
  - UNIX: child inherits parent's userID field, etc.
- When child is created, parent may either wait for it to finish, or may continue in parallel, or both!

1/2/2006

© 2006 Gribble, Lazowska, Levy

15

17

# UNIX process creation

- UNIX process creation through fork() system call
  - creates and initializes a new PCB
  - creates a new address space
  - initializes new address space with a copy of the entire
  - contents of the address space of the parent
  - initializes kernel resources of new process with resources of parent (e.g., open files)

16

- places new PCB on the ready queue
- the fork() system call "returns twice"
  - $\,-\,$  once into the parent, and once into the  $\mbox{child}$
  - $\,-\,$  returns the child's PID to the parent
  - returns 0 to the child
- fork() = "clone me"

1/2/2006 © 2006 Gribble, Lazowska, Levy

# testparent - use of fork()

## testparent output

spinlock% gcc -o testparent testparent.c
spinlock% ./testparent
My child is 486
Child of testparent is 0
spinlock% ./testparent
Child of testparent is 0
My child is 571

1/2/2006

© 2006 Gribble, Lazowska, Levy

## Exec vs. fork

- So how do we start a new program, instead of just forking the old program?
  - the exec() system call!
  - int exec(char \*prog, char \*\* argv)
- exec()
  - stops the current process
  - loads program 'prog' into the address space
  - initializes hardware context, args for new program
  - places PCB onto ready queue
  - note: does not create a new process!

1/2/2006

© 2006 Gribble, Lazowska, Levy

19

## **UNIX** shells

```
int main(int argc, char **argv)
{
  while (1) {
    char *cmd = get_next_command();
    int pid = fork();
    if (pid == 0) {
        manipulate STDIN/STDOUT/STDERR fd's
        exec(cmd);
        panic("exec failed!");
    } else {
        wait(pid);
    }
}
// 2006 Gribble, Lazowska, Levy 20
```